# First, retrieve your Student number

You have applied but cannot remember the student number click <u>here</u>

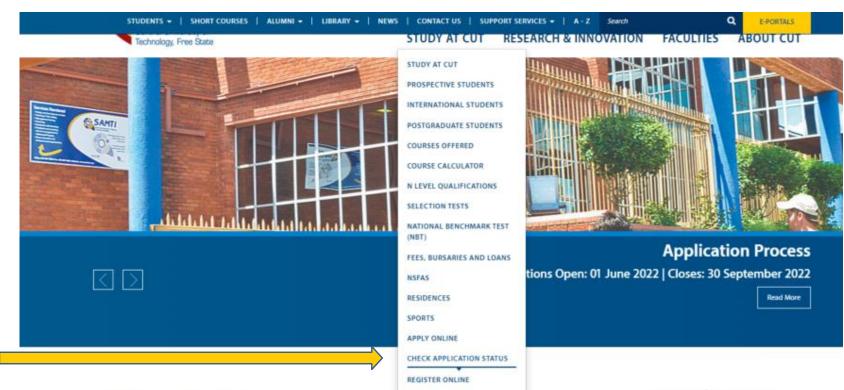

SHORT COURSES

## **2023 Applications**

Applications for 2023 will open on 01 June 2022 and close on 30 September 2022.

There will be no second-semester applications for 2022.

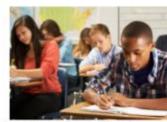

**Programmes Offered** 

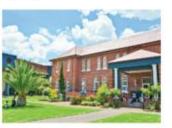

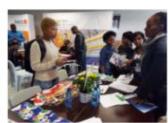

### More Information

Virtual Open Day

Programmes Offered

Admission Process
Admission Points (AP)
TVET(FET) Student
National Benchmark Test (NBT)
Extended Curriculum Programme (ECP)
Recognition of Prior Learning
Residences

Application is free Tuition

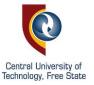

Enter your ID or Passport number

The system record is given.
Check details are yours.
Allocated **student number** is displayed at the top.

# Check application status? Want to know your application status? Enter your ID/Passport no. below... Check Please enter an ID / Passport no. Should errors or ommisions occur in the results shown below, the University reserves the right to make corrections.

## **Check application status** Want to know your application status? Enter your ID/Passport no. below... 9211285022087 Should errors or ommisions occur in the results shown be the right to make corrections. Student Number Title **Initials** Surname : BLOEMFONTEIN CAMPUS Campus Offering Type : BFN CAMPUS : FULL-TIME (01) Qualification : MASTER OF EDUCATION (M EDUC) Admission Status : NO DECISION TAKEN (SENIORS) (Code: D)

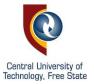

# Retrieve your PIN

Enter your student number
Then click **Forgot Pin**click <u>here</u>

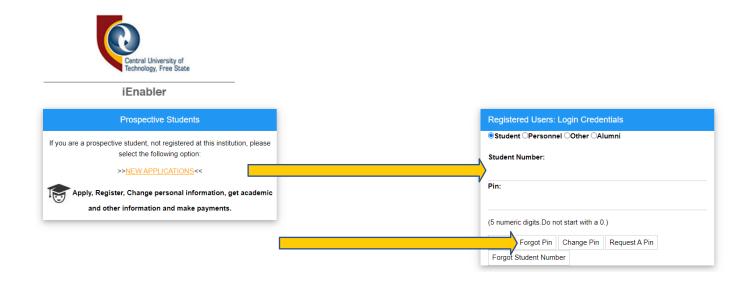

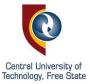

# Success!

Your PIN will be sent to your e-mail address.

Retrieve e-mail with your PIN and login.
Click <a href="https://example.com/here">here</a>

CENTRAL UNIVERSITY OF TECHNOLOGY **Existing PIN Requested Successfully Error Creating SMS** Your PIN will be sent to your E-mail Address SMS Error: Service Provider Account not found. < Back [ Contact Us | About Us | Disclaimer | Terms & Conditions | Privacy & Security Statement | Powered By ] Web Pin Requested no-reply@zeus.cut.ac.za ©rocketmail.com Web Pin Was Requested PLEASE DO NOT REPLY TO THIS E-MAIL Request From : Web System Request For: MS Current Pin: 56128 You can use the (Change PIN) button if you wish to change your PIN. This e-mail is subjected to the disclaimer that can be viewed at: \* http://www.cut.ac.za/www/disclaimer/email\_disclaimer